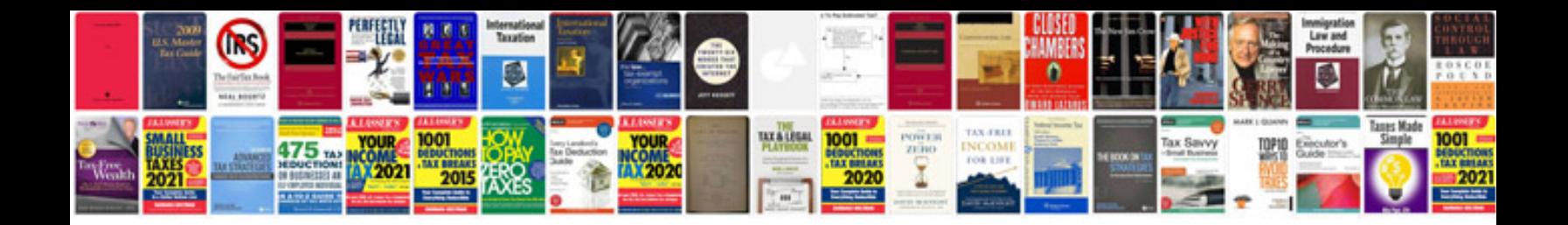

**Tender quotation format**

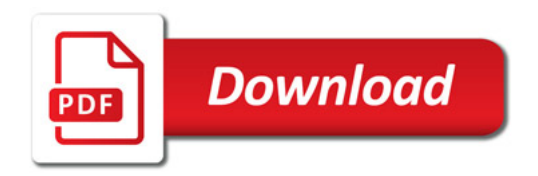

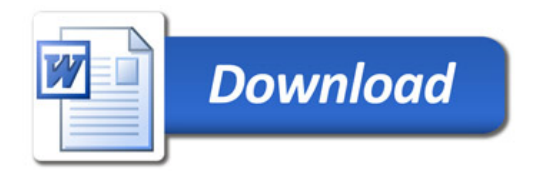